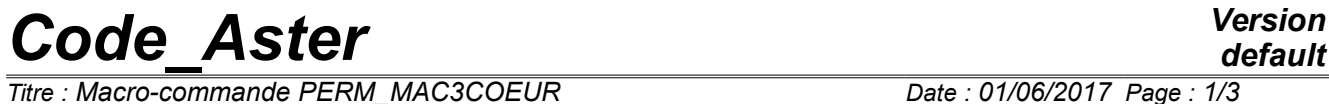

*Titre : Macro-commande PERM\_MAC3COEUR Date : 01/06/2017 Page : 1/3 Responsable : BADEL Pierre Clé : U4.90.13 Révision :*

## **Macro-order PERM\_MAC3COEUR**

#### **1 Goal**

Macro-order allowing to define the loading of a heart starting from former results.

# *Code\_Aster Version*

*Titre : Macro-commande PERM\_MAC3COEUR Date : 01/06/2017 Page : 2/3 Responsable : BADEL Pierre Clé : U4.90.13 Révision :*

### **2 Syntax**

*0a5544c19ebf*

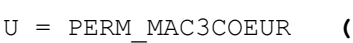

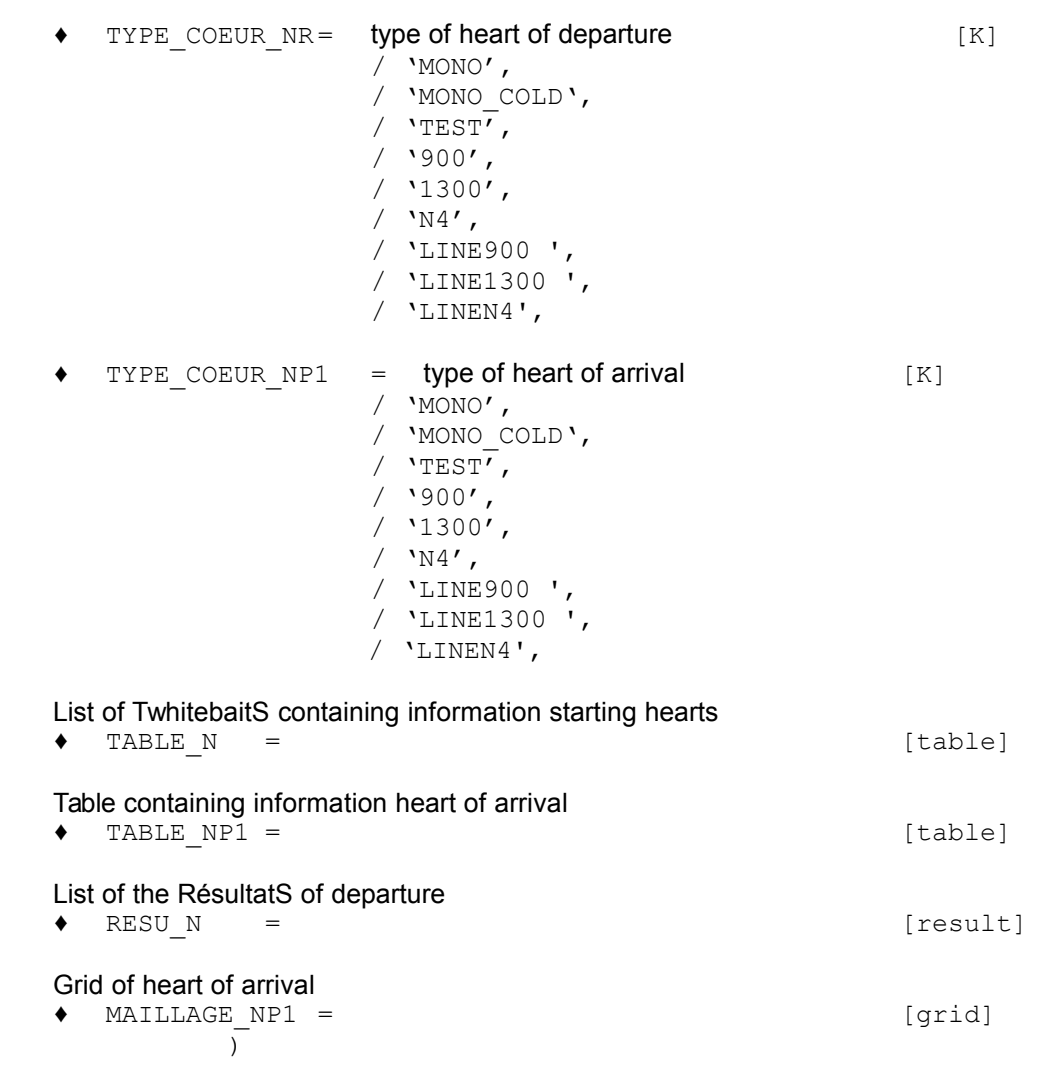

U is of type evol noli.

## **3 Principle**

The order makes it possible to initiate a calculation of a cycle (CALC\_MAC3COEUR/DEFORMATION) starting from former results, by taking of account the loading plan and the name of the assemblies. Thus, it is possible to connect calculations of cycle: for example

- starting from the computation results of CHO101 (starting heart), one can initiate the calculation of CHO102 (heart of arrival) with new assemblies and assemblies resulting from CHO101,
- after calculation of CHO101 and CHO102 (starting hearts), one can initiate the calculation of CHO103 (heart of arrival) starting from assemblies new, resulting from CHO101 and resulting from CHO102
- it is also possible to initiate a calculation of heart of any type (let us say 'N4' to take an example) starting from a whole of computation results of hearts of the unspecified type (let us say 'MONO' to take an example): it is enough that the name of the assemblies correspond between the heart of arrival and the starting hearts.

## **4 Operands**

*Warning : The translation process used on this website is a "Machine Translation". It may be imprecise and inaccurate in whole or in part and is provided as a convenience.*

## *Code\_Aster Version*

*Titre : Macro-commande PERM\_MAC3COEUR Date : 01/06/2017 Page : 3/3 Responsable : BADEL Pierre Clé : U4.90.13 Révision :*

#### **4.1 Operand TYPE\_COEUR\_NR**

Name of the type of heart of departure.

#### **4.2 Operand TYPE\_COEUR\_NRP1**

Name of the type of heart of arrival.

#### **4.3 Operand TABLE\_N**

Ordered list of TwhitebaitS containing the information of the assemblies (name, position and design mainly) in the starting hearts. If an assembly (located by its name) appears in several tables, the result used will be it last which appears in the list. It is thus necessary to order the list of TABLE  $N$  and of RESU N older with most recent. For example

TABLE N = (tab CHO101, tab CHO102), RESU $\overline{N}$  = (resu<sup>\_CHO101</sup>, resu<sup>CHO102</sup>)

#### **4.4 Operand RESU\_NR**

Ordered list of RésultatS on the starting hearts (the list must be of the same length than TABLE\_N and TABLE N and RESU N must be in the same order)

#### **4.5 Operand TABLE\_NP1**

Table containing information assemblies Dyears the heart of arrival

Caution: it is essential that them information concerning one assembly that is to say coherent in arrival and the starting tables (for example, it is necessary that of a the same assembly name in arrival and the starting tables has also the same design in these tables)

#### **4.6 Operand MAILLAGE\_NP1**

Grid corresponding to the description of the heart of arrival.